## **1\_3 POINT EXPANSION 2**

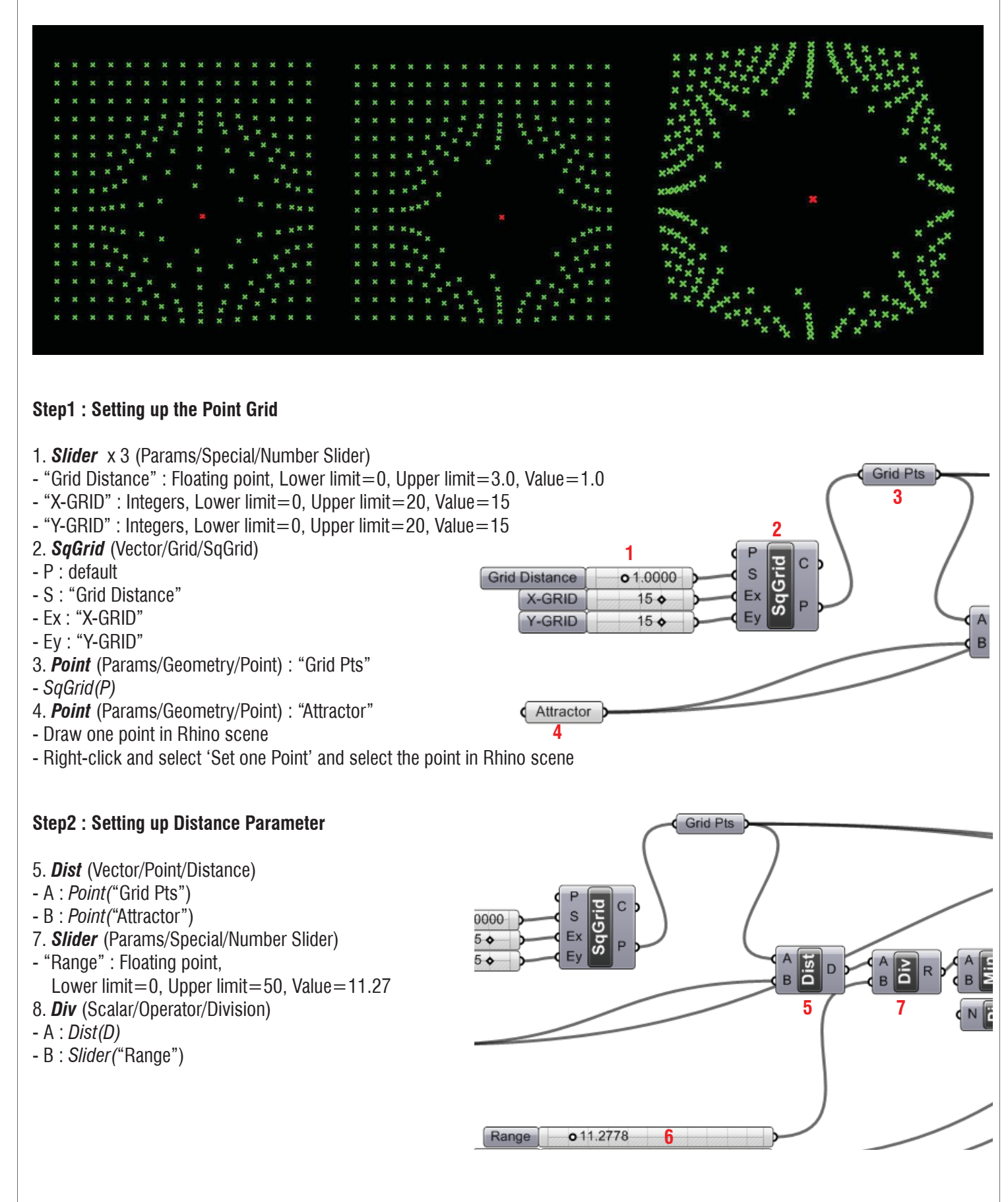

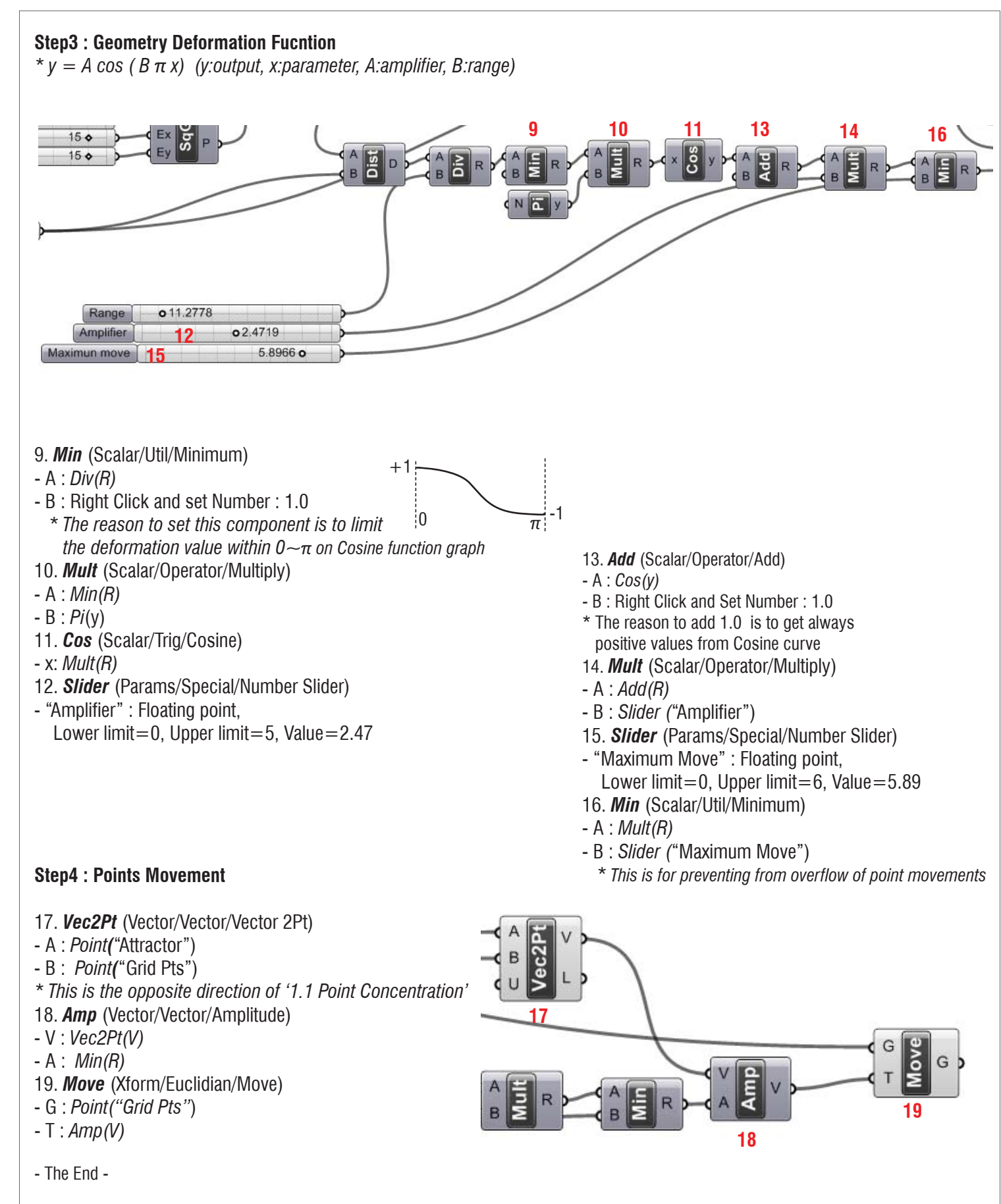

## **LIVE COMPONENTS Architectural Geometry Components Library by HG http://livecomponents-ny.com**

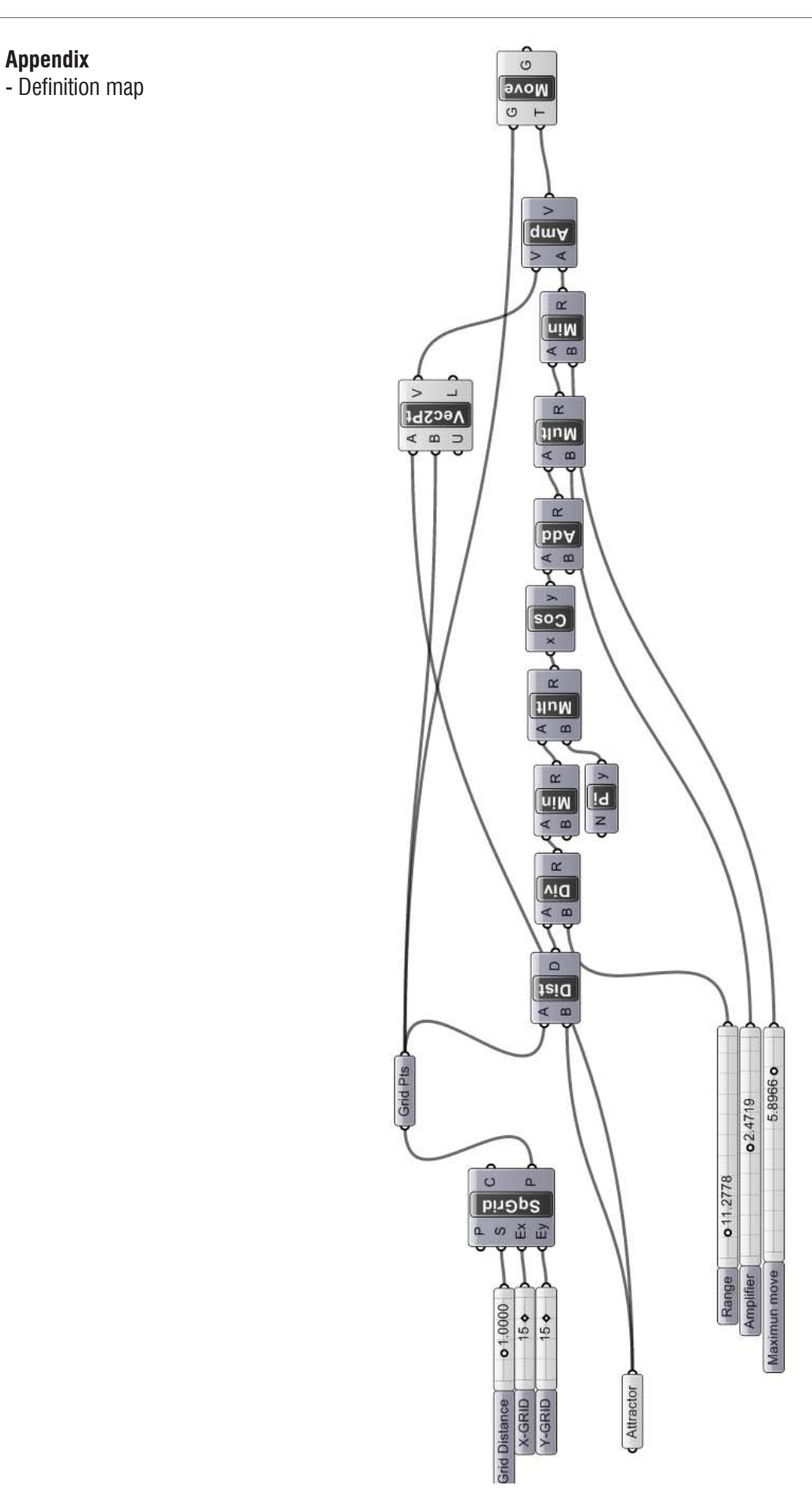